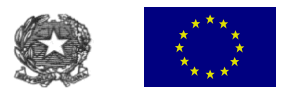

**ISTITUTO COMPRENSIVO FILIPPO DE PISIS** Scuola dell'Infanzia - Primaria - Secondaria di I grado - MIIC8AM00N Via Vittorio Veneto, 54 - 20861 Brugherio (MB) - Unione Europea Tel 039 2873352/54 - Fax 039 884767 - C.F. 94581310151 e-mail: [miic8am00n@istruzione.it](mailto:miee16300d@istruzione.it) sito web: [www.icdepisis.gov.it](http://www.icdepisis.gov.it/) posta certificata: [mb\\_istitutodepisis@pec.it](mailto:mb_istitutodepisis@pec.it) - [miic8am00n@pec.istruzione.it](mailto:miic8am00n@pec.istruzione.it)

## NOME DEL PROGETTO/RDO – CLASSE MULTIMEDIALE DIDATTICA INTERATTIVA CAPITOLATO TECNICO in allegato alla RDO

Progetto: 10.8.1.A3-FESRPON-LO-2017-152 CIG: Z4722D6311 CUP: G26J15001460007

La fornitura dovrà soddisfare tutti i seguenti elementi:

- Il prezzo offerto deve essere comprensivo di imballaggio, trasporto come indicato a seguire, garanzia, installazione, collaudo;
- Montaggio e collaudo di tutte le apparecchiature fornite entro la data indicata in RDO;
- Durata dell'offerta, ovvero blocco dei prezzi dei singoli prodotti richiesti, fino alla totale chiusura del progetto, sia rispetto al lato tecnico che finanziario;
- Tutti i prodotti devono essere di PRIMARIA MARCA, nuovi di fabbrica e garantire le caratteristiche tecniche funzionali MINIME indicate nel seguente documento, come dovrà risultare da datasheet, depliant, certificazioni;
- Tutti i prodotti devono essere dotati di manuali d'istruzione per l'uso;

Il costo complessivo dell'offerta, calcolato tenendo conto di tutti i suddetti punti, non deve superare il valore economico indicato come base d'asta.

L'installazione delle attrezzature della fornitura dovrà avvenire nel rispetto delle normative vigenti e delle regole tecniche adeguate alla particolarità di ognuna di esse. L'opera finale deve essere consegnata a regola d'arte.

E' onere della Ditta assicurare ai propri dipendenti un ambiente e attrezzature di lavoro idoneo e sicuro contro gli infortuni.

## n. 6 NOTEBOOK PER LIM CON LE SEGUENTI CARATTERISTICHE MINIME:

Tecnologia : Core i3 RAM : 4,00 GB Display : 15,60 '' Dimensione Dischi : 500,00 GB Touch screen : No S.O. : Windows 10 Versione S.O. : Professional Grafica Integrata : Si

SOFTWARE DI GESTIONE E CONTROLLO DEL PRODUTTORE DEL PC INCLUSO Monitorare gli studenti utilizzando la visualizzazione Anteprima per vedere rapidamente schermata di ogni studente a distanza e tenerli sul compito. Utilizzare la funzione di chat per comunicare e aiutare gli studenti con il loro progetto. Vedere l'intera classe da qualsiasi sistema operativo dispositivo, inclusi: i Chromebook, Windows, Mac, iOS e Android. Altre caratteristiche come la schermata

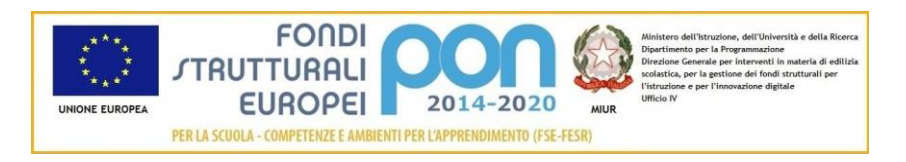

1 di 8

/<br>C:\USeSs\FalttiPiP@sBt@pAlSafSto{3t5.T94158tt31010\$1401|BMENTITIC&AM/00N - istsc\_miic8am00n - I.C. FILIPPO DE PISIS **Prot. 0002037/U del 13/04/2018 17:01:40
VI.10 - Beni mobili e servizi**

Snapshot, storia di Internet e l'aiuto di controllo di battitura mantenere un ambiente sicuro per tutti gli studenti.

Insegnare in modo più efficace trasmettendo lo schermo insegnante al resto della classe. Selezionare gli schermi degli studenti per mostrare il loro lavoro. Facilmente co-navigare in internet, così gli studenti vanno esattamente dove e' importante. Distribuire i sondaggi o quiz veloci e condividere i risultati immediati con la classe. Utilizzare il telecomando per un rapido assistenza agli studenti. Le funzioni di comunicazione aiutano gli insegnanti in modo più efficace di comunicare con gli studenti all'interno della classe. Gli insegnanti possono audio di chat, inviare un messaggio di aiutare uno studente, chattare con un individuo o un gruppo di studenti e rispondere alle domande in modo rapido.

La funzione di schermi in bianco consente di concentrare l'attenzione dei vostri studenti verso la parte anteriore della classe per tranciatura tutti gli schermi degli studenti. Tenete gli studenti concentrato e sul compito limitando il loro accesso a siti web specifici e applicazioni e indirizzandoli verso la cessione o l'applicazione.

Massimizzare il tempo in aula con strumenti rapidi e impostazioni personalizzate. Inviare e raccogliere i compiti a casa, lanciare applicazioni e siti web all'istante. Automatizzare gli accessi degli studenti e dispositivi da remoto.

Ottenere risposte rapide con la funzione di voto / polling, oppure utilizzando la modalità di valutazione per un test. Modalità di valutazione affronta i requisiti di prova PARCC per bloccare un dispositivo durante un test. Creare test personalizzati e di grado in tempo reale. Export gradi e risultati.

n. 1 NOTEBOOK PER LIM (GRAFICA) CON LE SEGUENTI CARATTERISTICHE MINIME: Processore 2,2GHz Archiviazione 256GB Processore Intel Core i7 quad-core a 2,2GHz Turbo Boost fino a 3,4GHz 16GB di memoria a 1600MHz Archiviazione SSD da 256GB1 Intel Iris Pro Graphics Due porte Thunderbolt 2" Software: macOS, Foto, iMovie, GarageBand, Pages, Numbers, Keynote

## n. 11 KIT LIM CARATTERISTICHE MINIME:

## **Lavagna Multimediale Interattiva – LIM (infrarossi e penna digitale - 10 tocchi simultanei)**

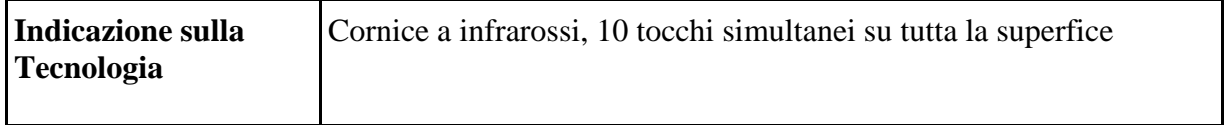

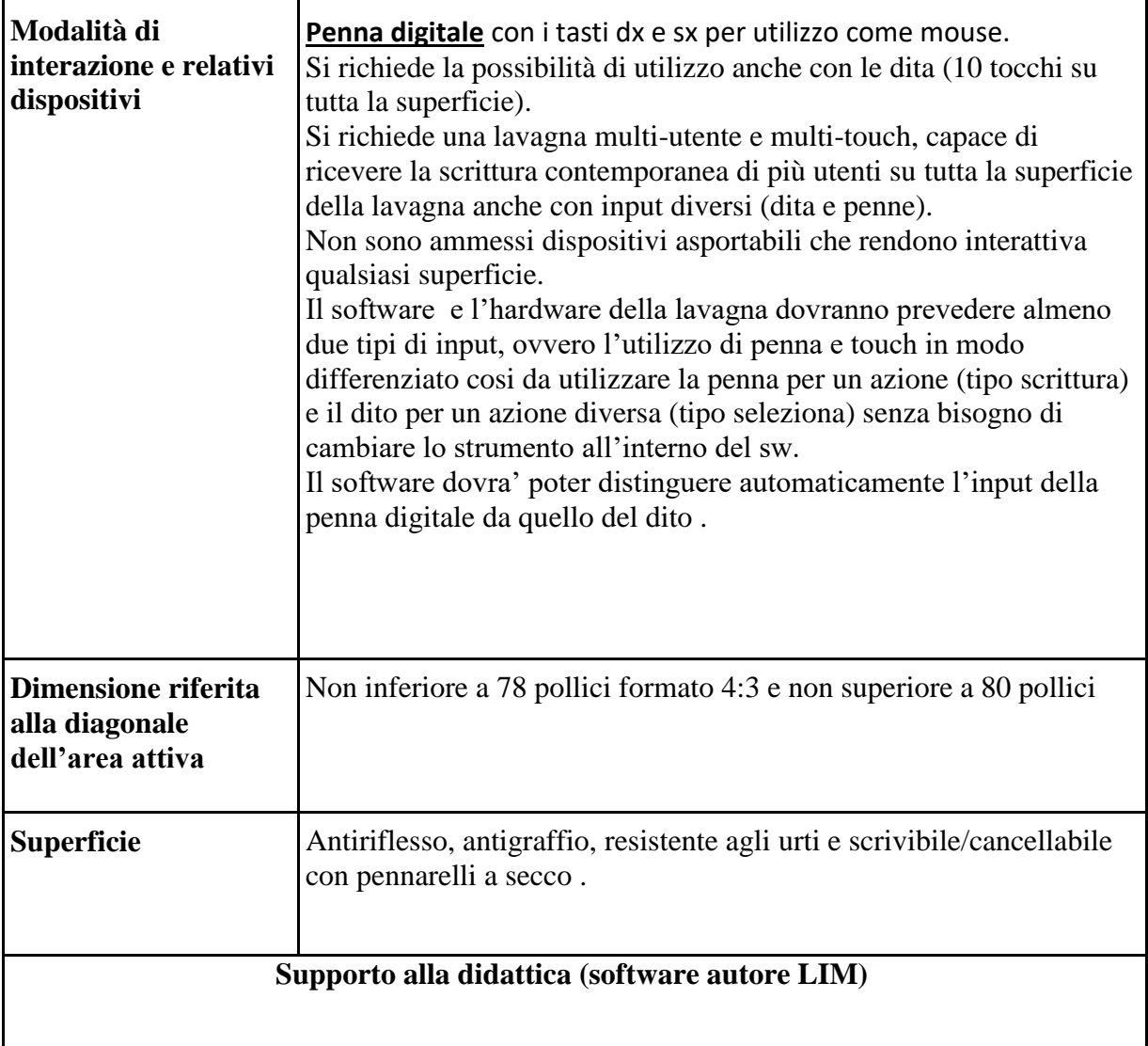

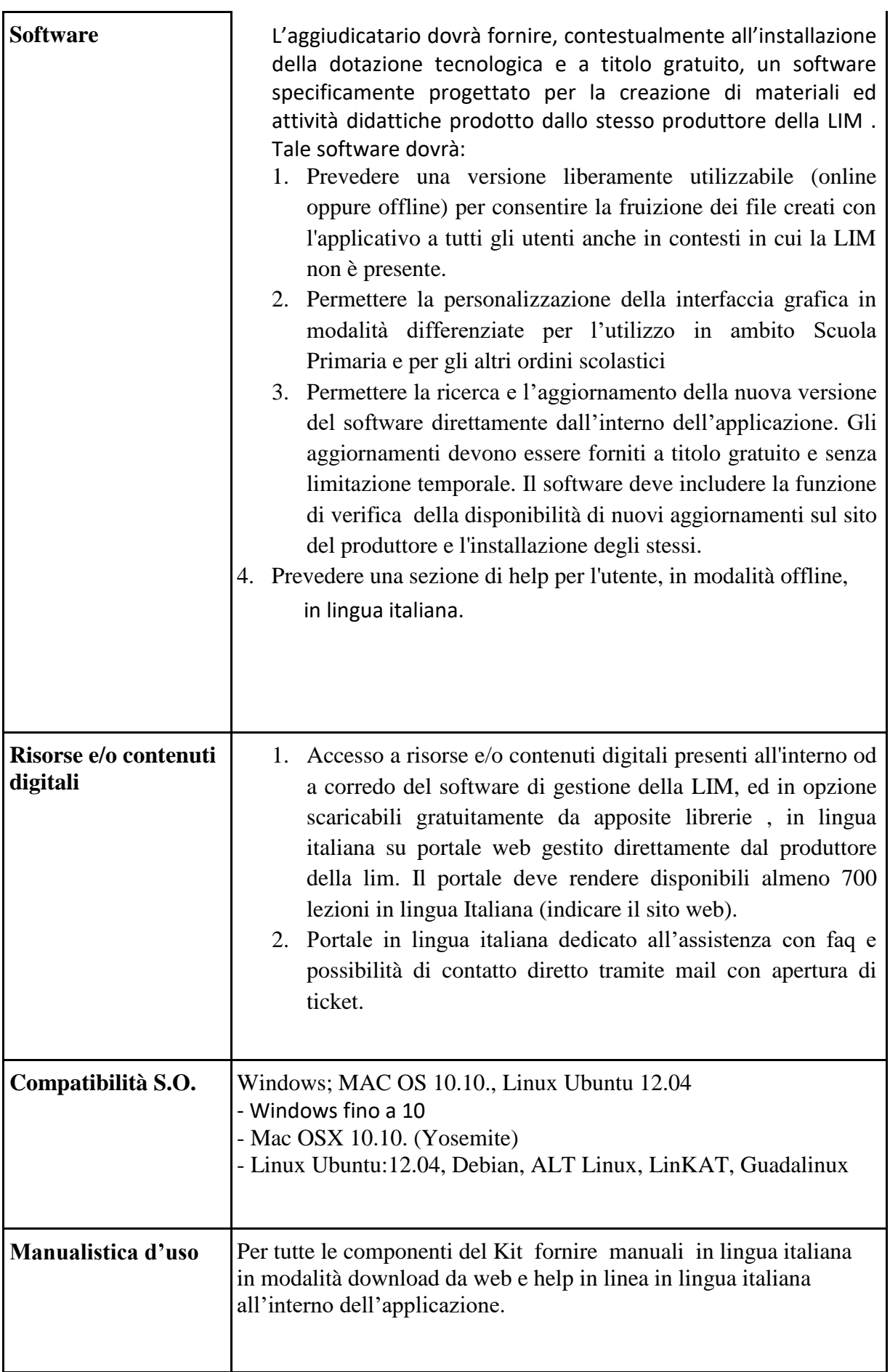

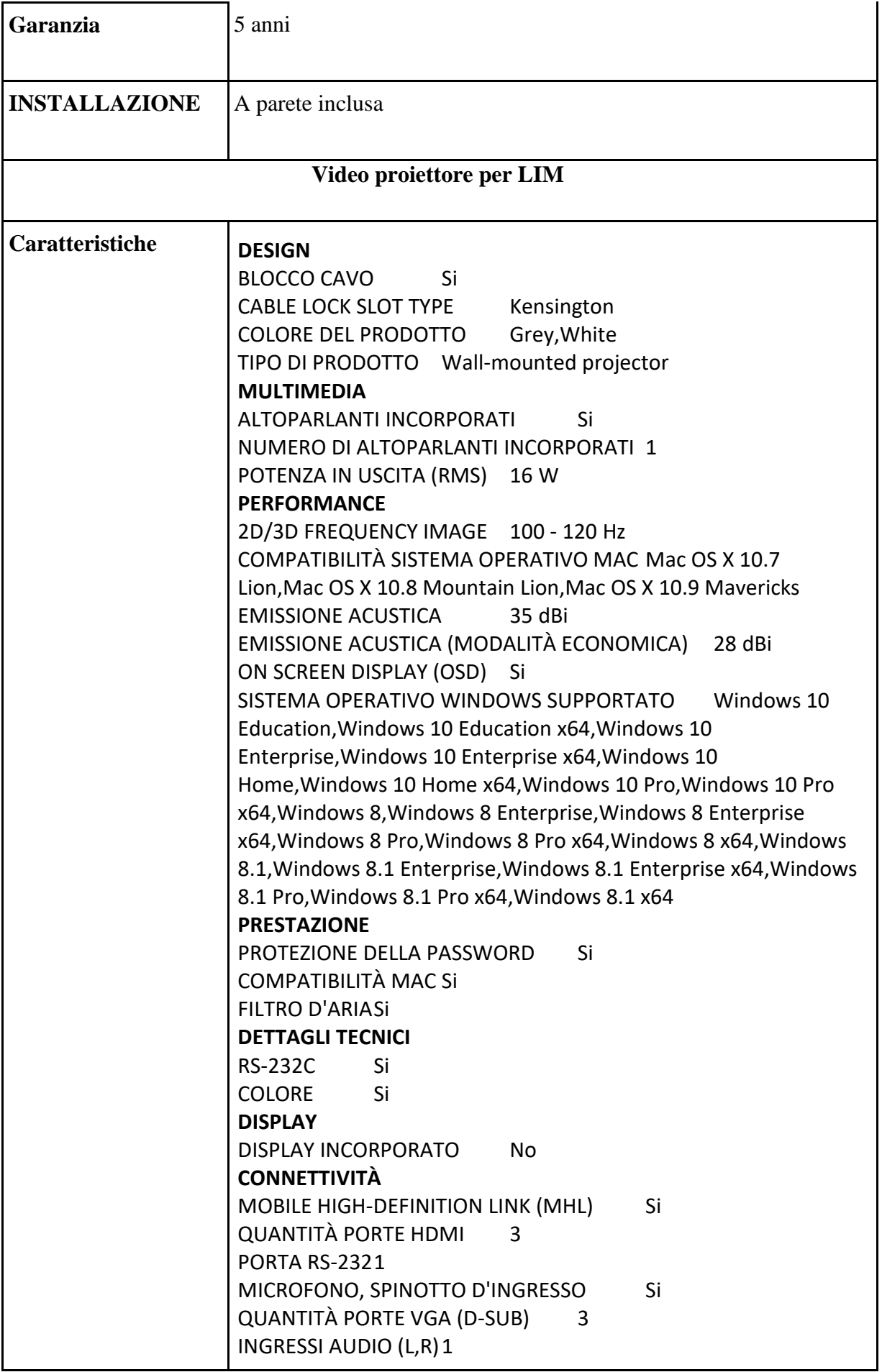

QUANTITÀ PORTE ETHERNET LAN (RJ-45) 1 PORTA DVI No ALTOPARLANTE / CUFFIA / SPINOTTO DI USCITA 1 INGRESSO VIDEO COMPOSITO 1 AC (POWER) IN Si QUANTITÀ PORTE USB 2.0 2 CONNETTORE USB USB Type-A,USB Type-B **SISTEMA DI LENTE** LUNGHEZZA FOCALE 0 - 3.76 mm MESSA A FUOCO Manual ZOOM DIGITALE 1.35 x **DIMENSIONI E PESO** PROFONDITÀ 400 mm ALTEZZA 149 mm LARGHEZZA 367 mm PESO 5700 g **GESTIONE ENERGETICA** FREQUENZA DI INGRESSO AC50/60 Hz TENSIONE DI INGRESSO AC 220 - 240 V ALIMENTAZIONE AC CONSUMI 311 W CONSUMI (MODALITÀ STAND-BY) 0.39 W CONSUMI (MODALITÀ RISPARMIO ENERGETICO) 226 W **CONDIZIONI AMBIENTALI** RANGE DI UMIDITÀ DI FUNZIONAMENTO 20 - 80 % UMIDITÀ  $10 - 90\%$ INTERVALLO DI TEMPERATURA -10 - 60 °C INTERVALLO TEMPERATURA DI FUNZIONAMENTO 5 - 35 °C **NETWORKING** VELOCITÀ TRASFERIMENTO ETHERNET LAN 10,100 Mbit/s COLLEGAMENTO ETHERNET LAN Si **PROIETTORE** NUMBER OF COLOURS 1.073 billion colours COMPATIBILITÀ DIMENSIONE SCHERMO 56 - 93 " RAPPORTO DI ZOOM 1.35:1 RAPPORTO DI CONTRASTO (DINAMICO) 14000:1 ZOOM FOTOCAMERASi TECNOLOGIA DI PROIEZIONE 3LCD RAPPORTO DI CONTRASTO 300:1 CORREZIONE KEYSTONE, VERTICALE ±3 ° CORREZIONE KEYSTONE, ORIZZONTALE ±3 ° PROIEZIONE A DISTANZA OGGETTIVA 0.4 - 32 m LUMINOSITÀ PROIETTORE 3100 ANSI lumens ILLUMINAZIONE DEL PROIETTORE (ECONOMIC MODE) 1800 ANSI lumens MATRIX SIZE 0.55 " RAPPORTO D'ASPETTO NATIVO 4:3 RAPPORTI D'ASPETTO SUPPORTATI 4:3

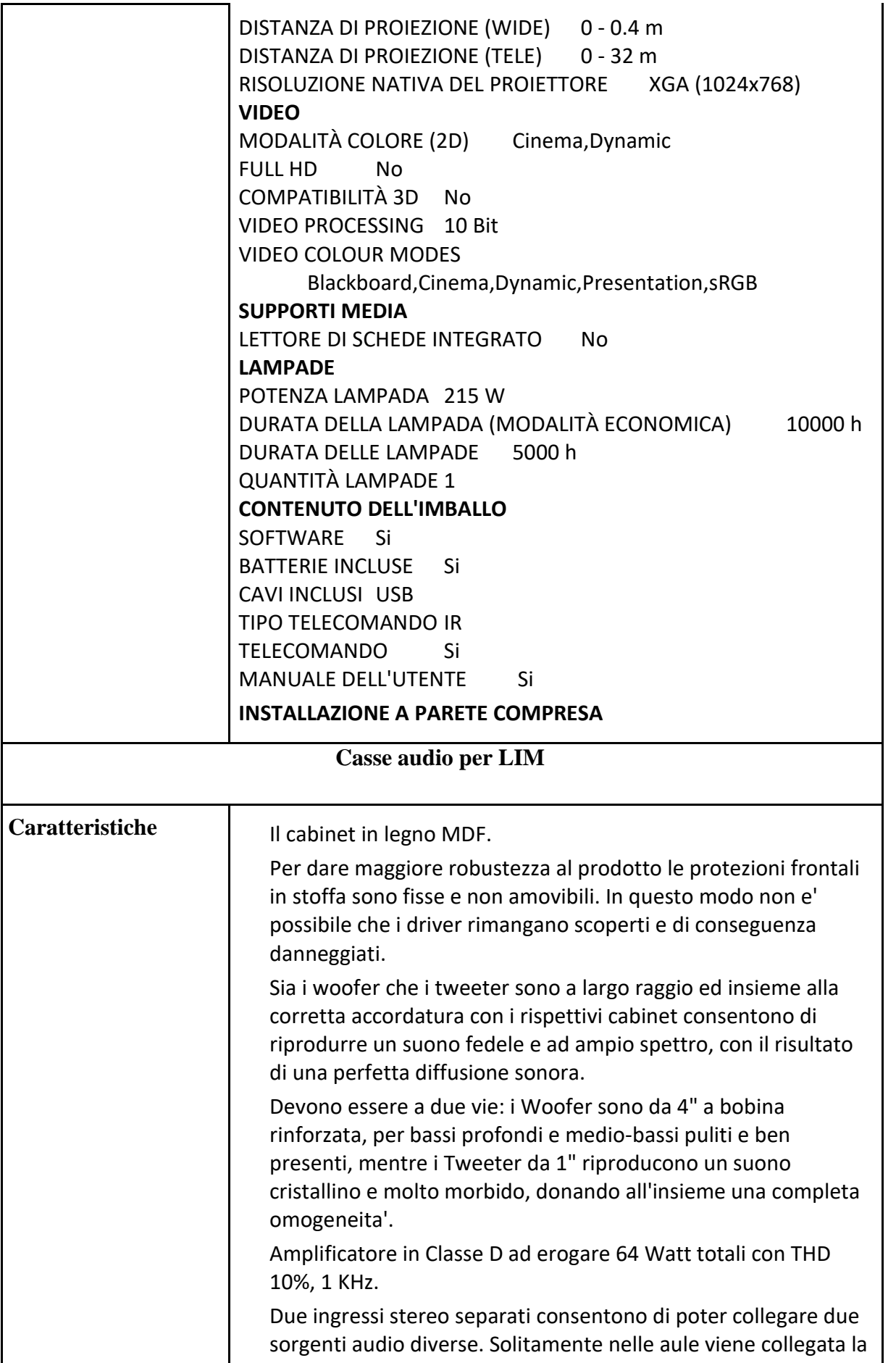

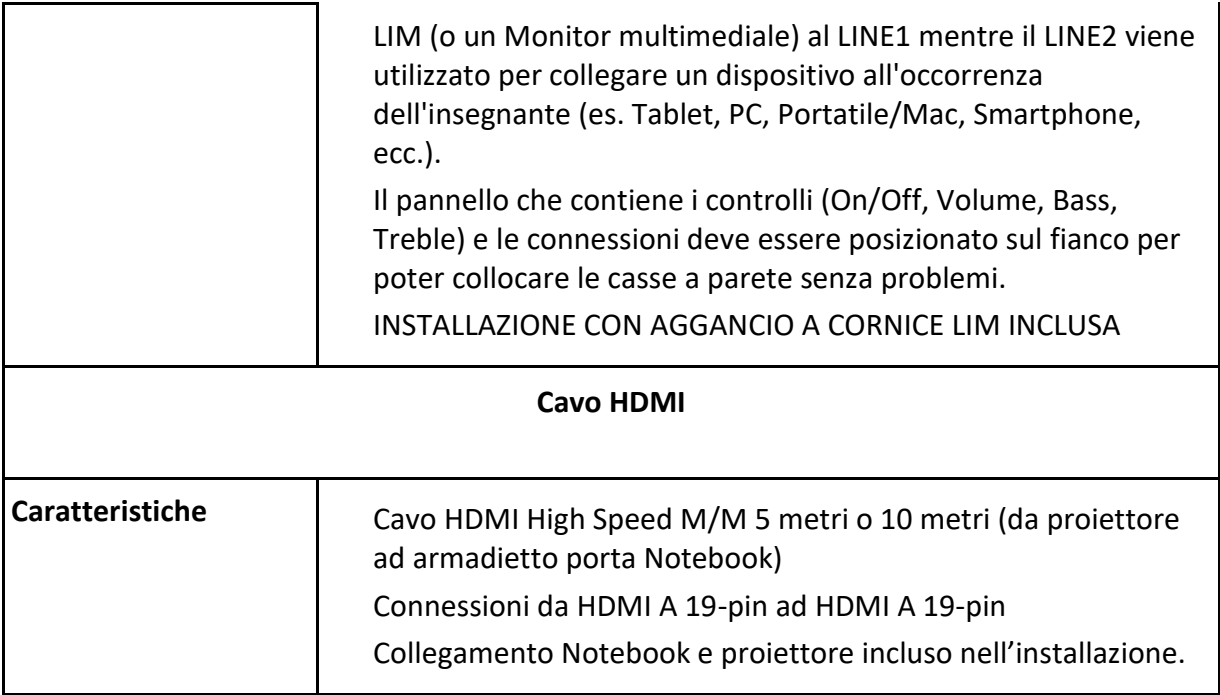